#### *The Project Presentation The Project Presentation* April 28, 2006

18-749: Fault-Tolerant Distributed Systems

Team 7 -Sixers

Kyu Hou<br>Minho Jeung<br>Wangbong Lee Heejoon Jung<br>Wen Shu Tang

# **Members**

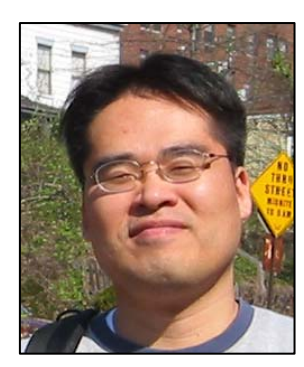

Kyu Hou kyuh@andrew.cmu.edu MSE

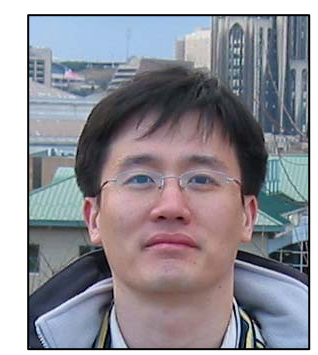

Min Ho Jeung mjeung@andrew.cmu.edu **MSE** 

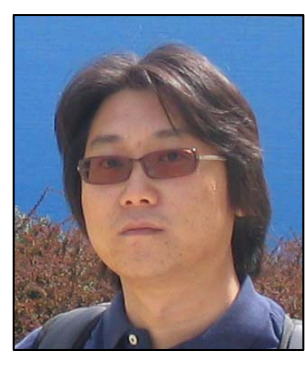

Wangbong Lee wangbonl@andrew.cmu.edu MSE

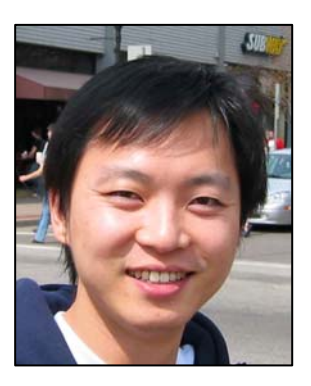

Heejoon Jung wangbonl@andrew.cmu.edu MSIT-SE

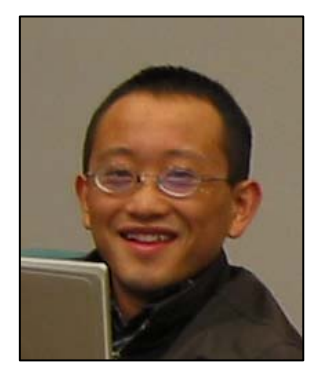

Wen Shu Tang wtang@andrew.cmu.edu **ECE** 

http://www.ece.cmu.edu/~ece749/teams-06/team7/

## **Baseline Application**

u **Express Bus Ticket Center** 

#### **Application**

Online express bus ticketing application

#### **E** Configuration

- •Operating System: Linux servers
- •Programming Language: Java
- $\bullet$ Database: MySQL
- •Middleware: CORBA

#### **Baseline Application Feature**

- $\bullet$ Users can retrieve bus schedules and tickets.
- Users can buy tickets.
- •Users can cancel the tickets.

## Baseline Architecture (before)

#### **Allocation View-Deployment Style**

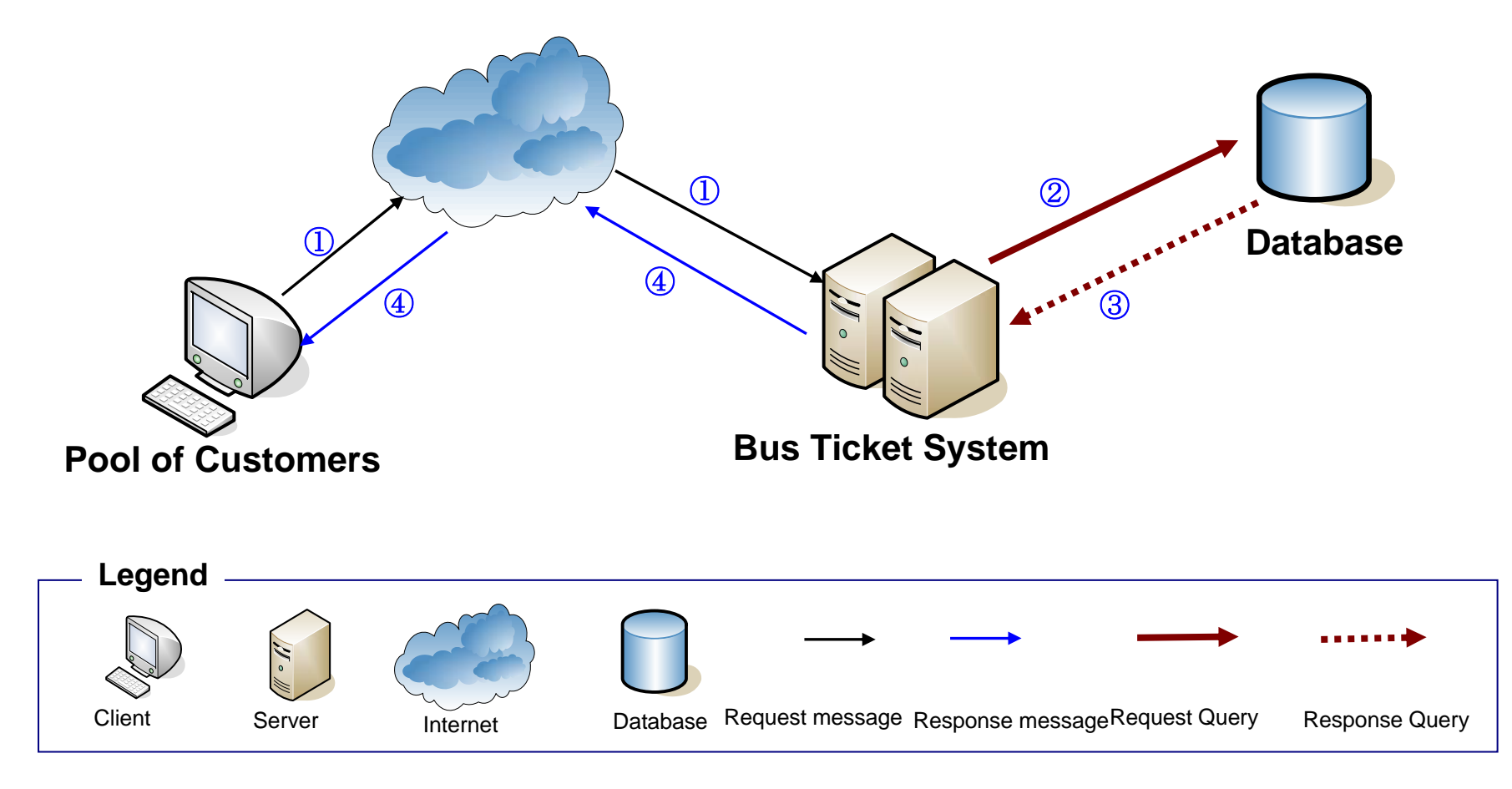

## Baseline Architecture (after)

#### **Allocation View-Deployment Style**

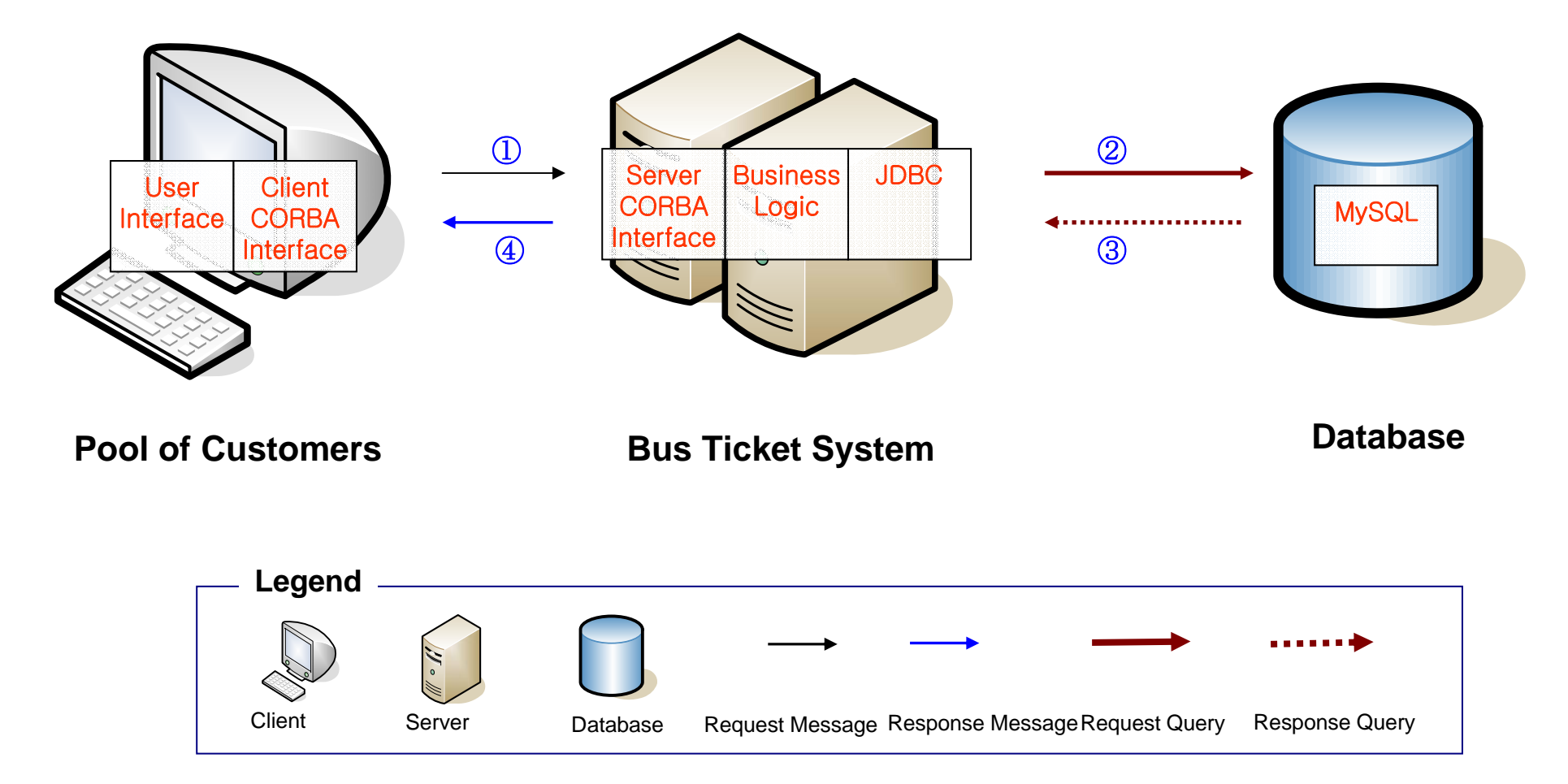

# **Fault-Tolerance Application**

П **Client requests should be preserved, when exception is occurred.**

#### $\mathcal{L}(\mathcal{A})$ **Replication**

 $\Box$  There are 2 copies of server which perform same operations for faulttolerance on the chess and risk machine.

#### **Replication Type**

- **Active Replication**
- Advantage: Performance
- Disadvantage: More memory and processing cost

#### **Replication Manager**

- No specific replication manager exists.
- As soon as client application begins, the application acquires the replication server name which is stored in Naming Server.

#### $\mathcal{L}_{\rm{max}}$ **Elements of Fault-Tolerance Framework**

- Global Manager: Heartbeat
- □ Recovery Manager
	- Re-instantiating a failed replication
	- **The recovery result is written into a log file in Database.**
- □ Fault injector: Shell

## FT-Baseline Architecture

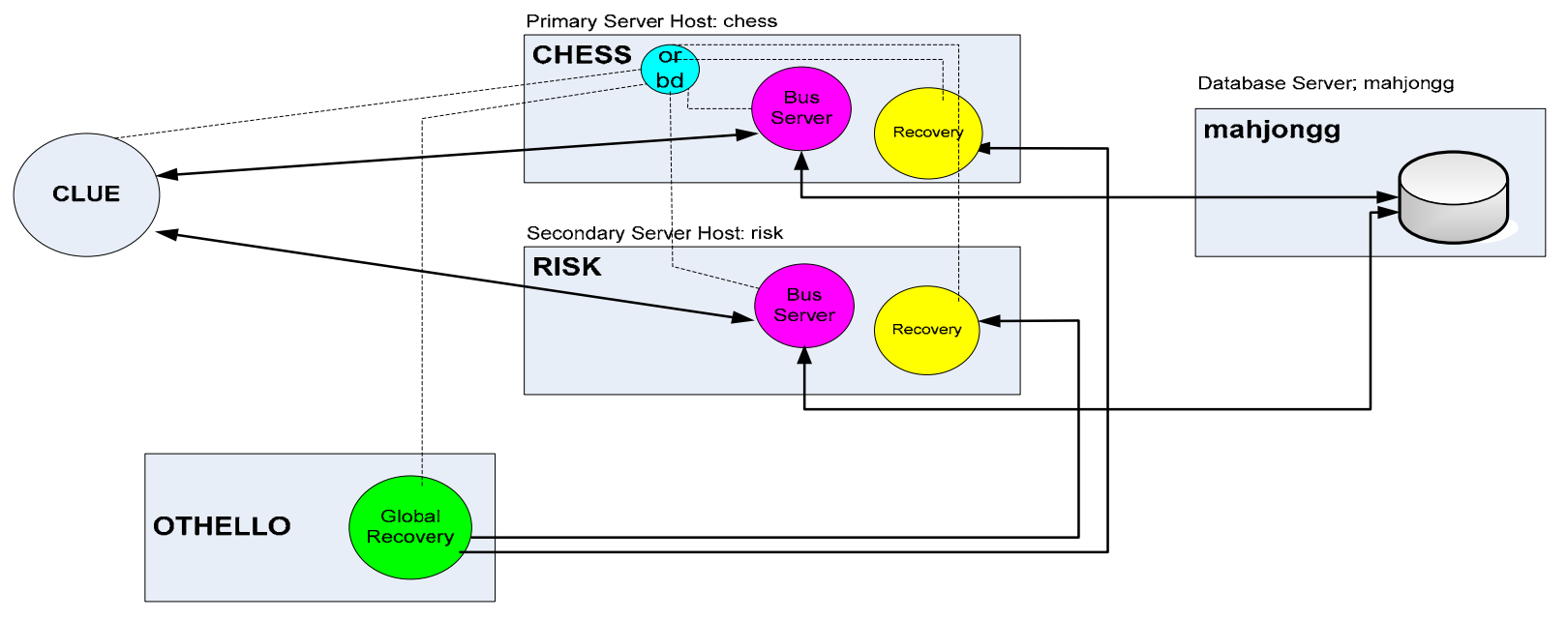

- $\mathcal{L}_{\mathcal{A}}$  **Scenario Scenario**
	- **1. Client requests the names of server to the naming server.**
	- **2. The naming server sends the names of servers.**
	- **3. Client requests to all servers. 3. Client requests to all servers.**
	- a. When the client receives an exception message, then the fault is detected.
	- **b. The client already communicates with another replication server.**
	- **4. All servers send the results to clients. 4. All servers send the results to clients.**
	- **5. Client receives the results, and checks duplication. 5. Client receives the results, and checks duplication.**

## Mechanisms for Fail-Over

**Exception Cases** 

**Server\_Timeout**

**Checked by using thread pool**

 $\Box$ **Database\_Timeout:**

**Checked by using connection pool**

 $\Box$ **Dead\_Server**

- **Solved by using heartbeat (check servers per 2 seconds)**
- Global Recovery Manager: Heartbeat

- 48 Configurations
- $\blacksquare$  Buy and cancel ticket

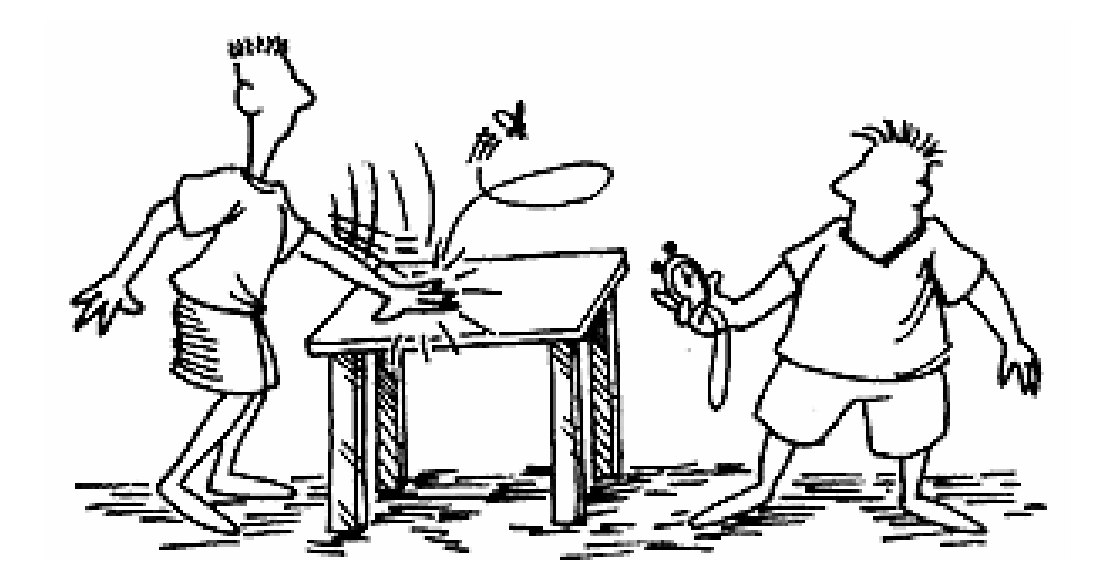

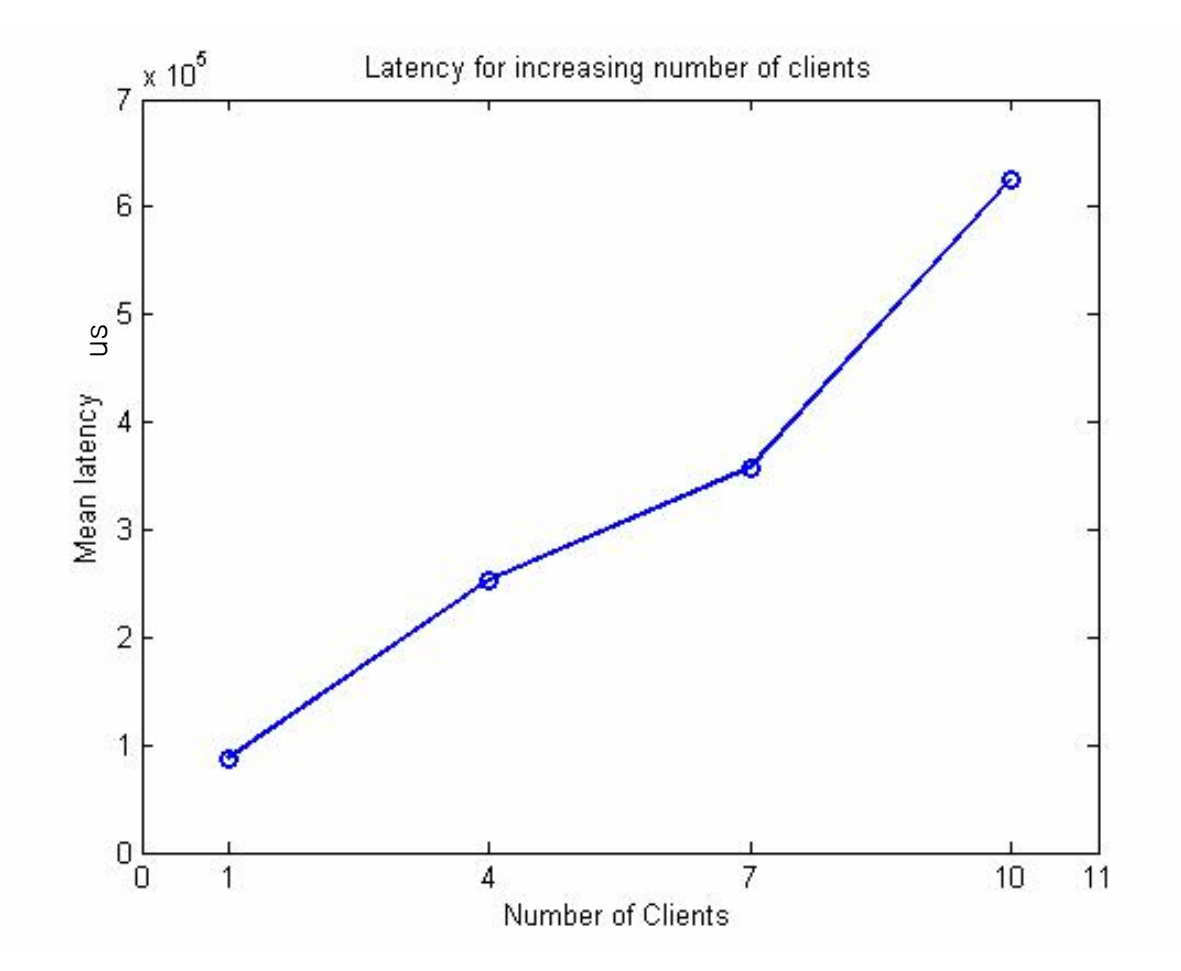

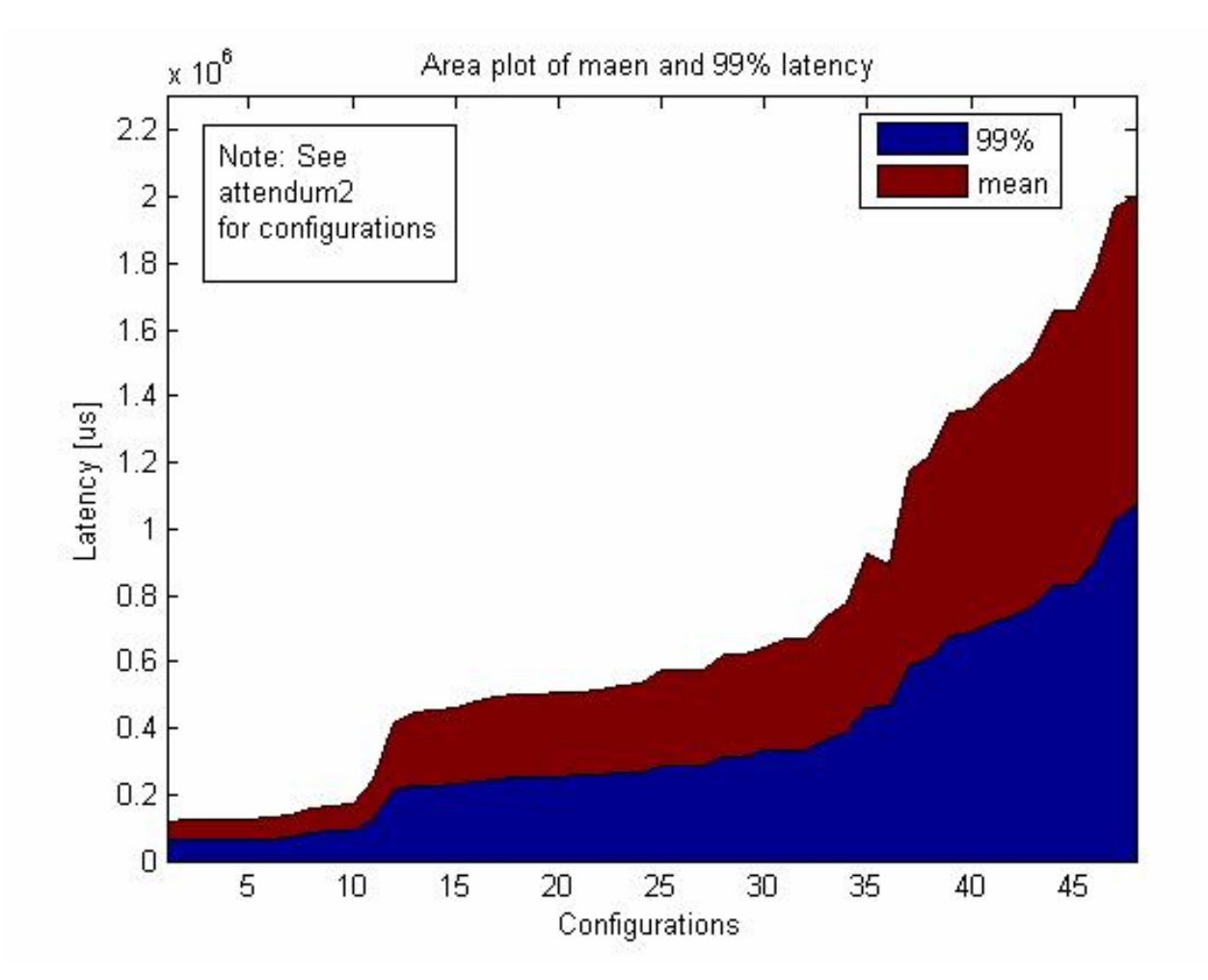

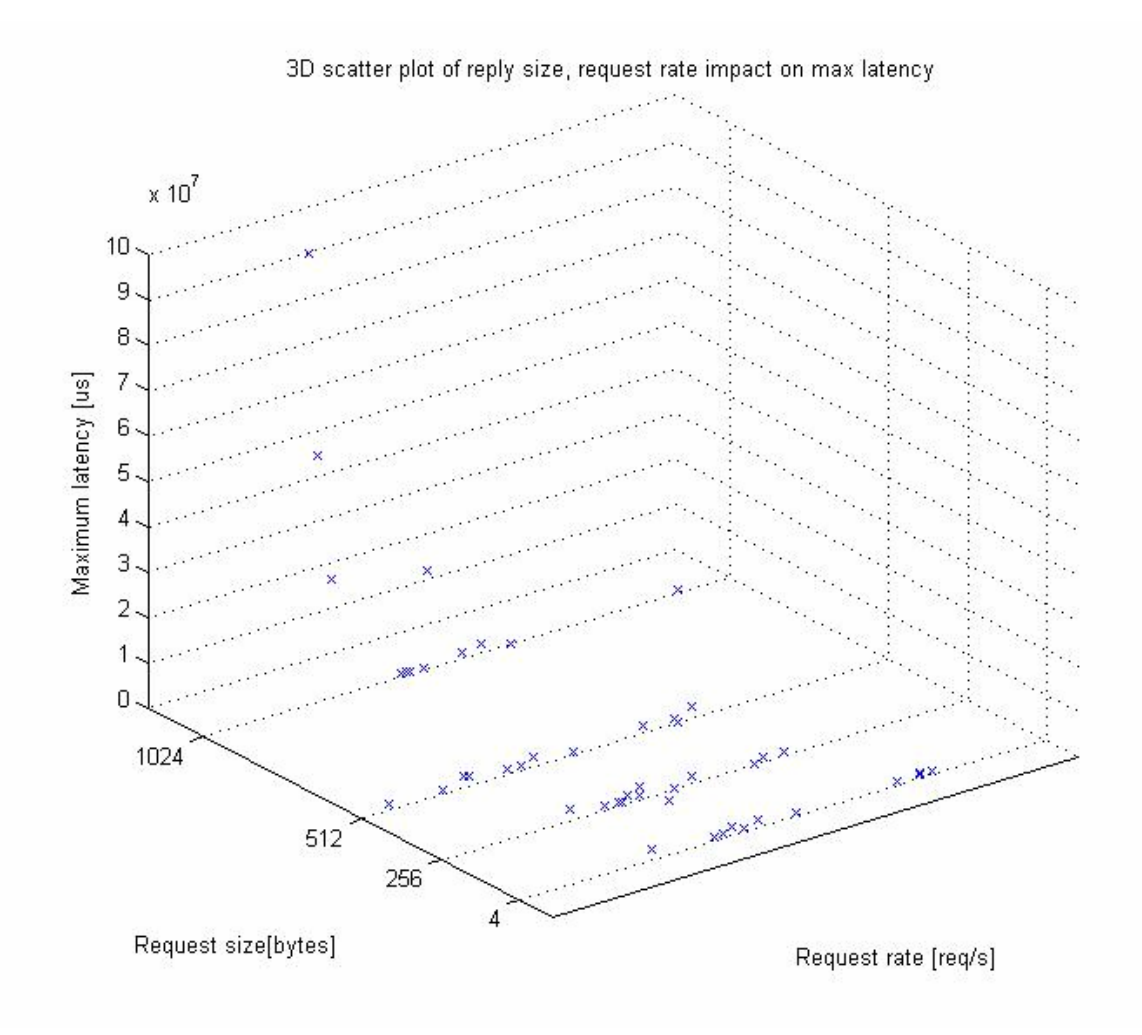

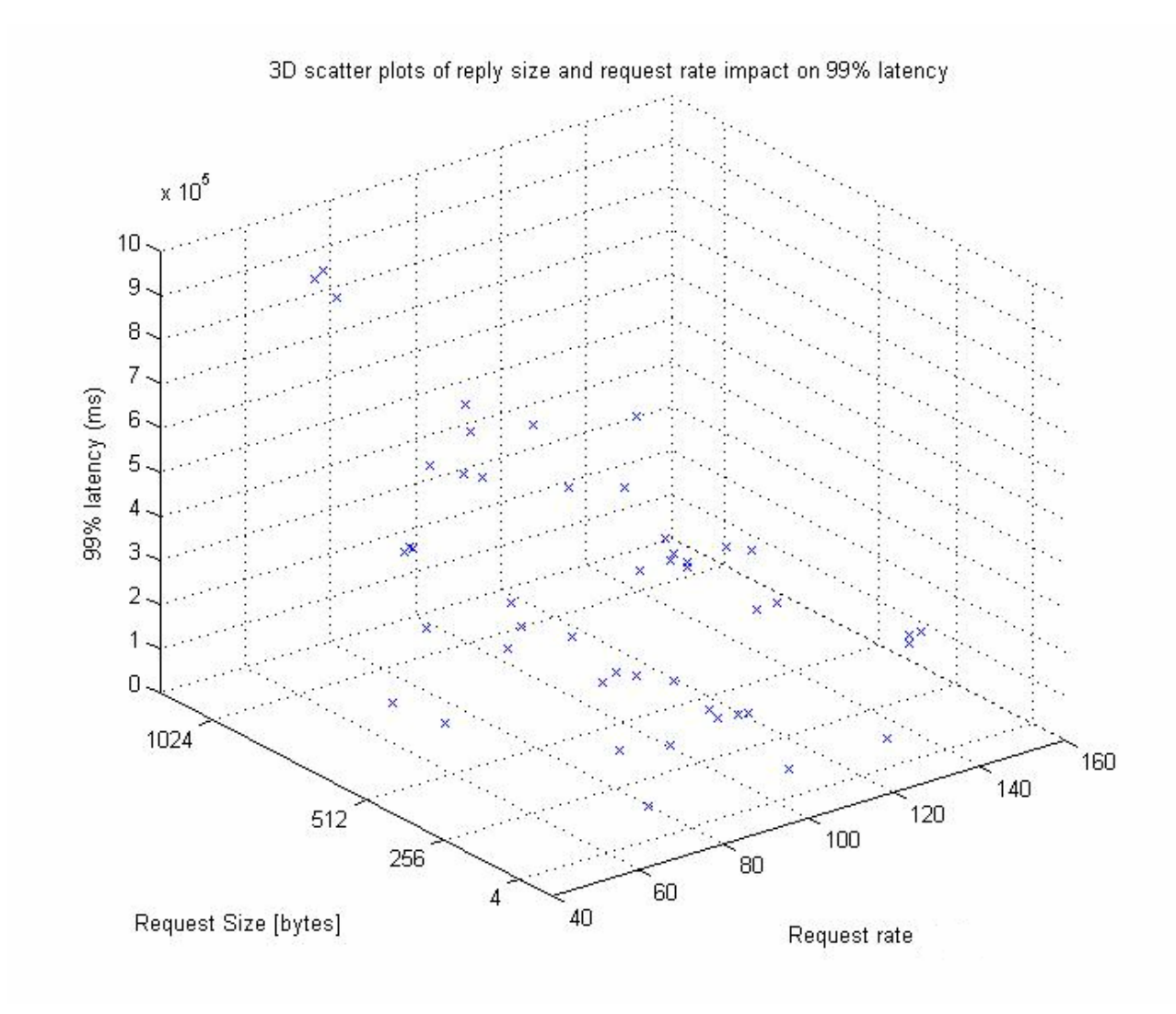

## Fault Injection measurements Fault Injection measurements

- 1 Client
- 1000 requests
- Cancel ticket request

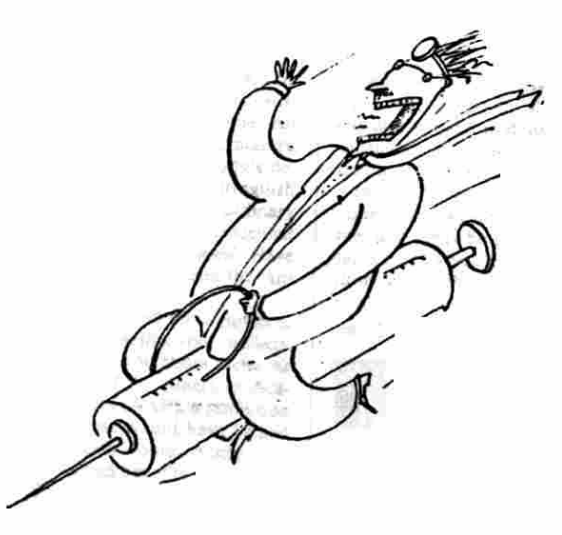

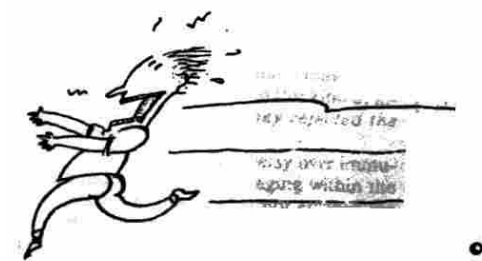

 $O$  Mayforth  $B$ 

### Performance measurement comparison

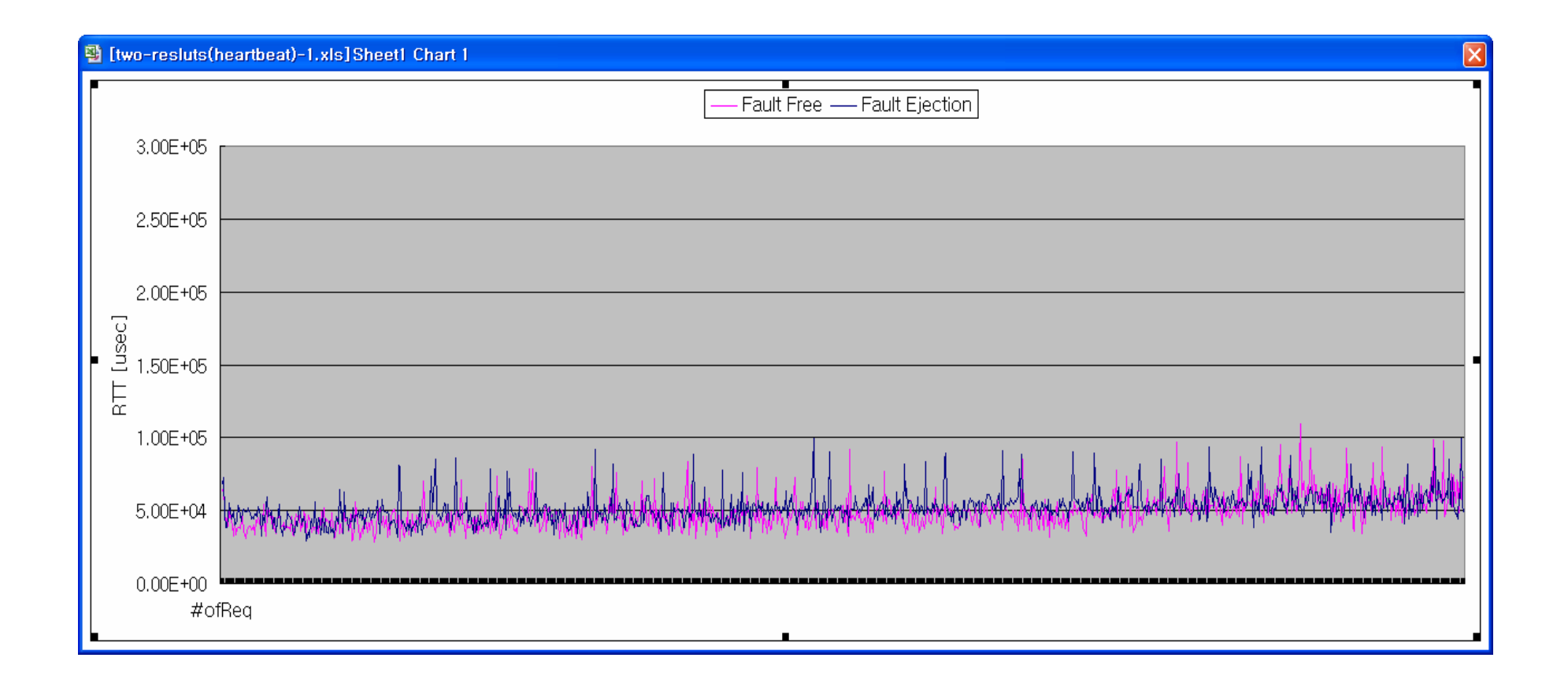

# **RT-FT Baseline Architecture**

#### $\blacksquare$ **Active Replication Active Replication**

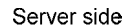

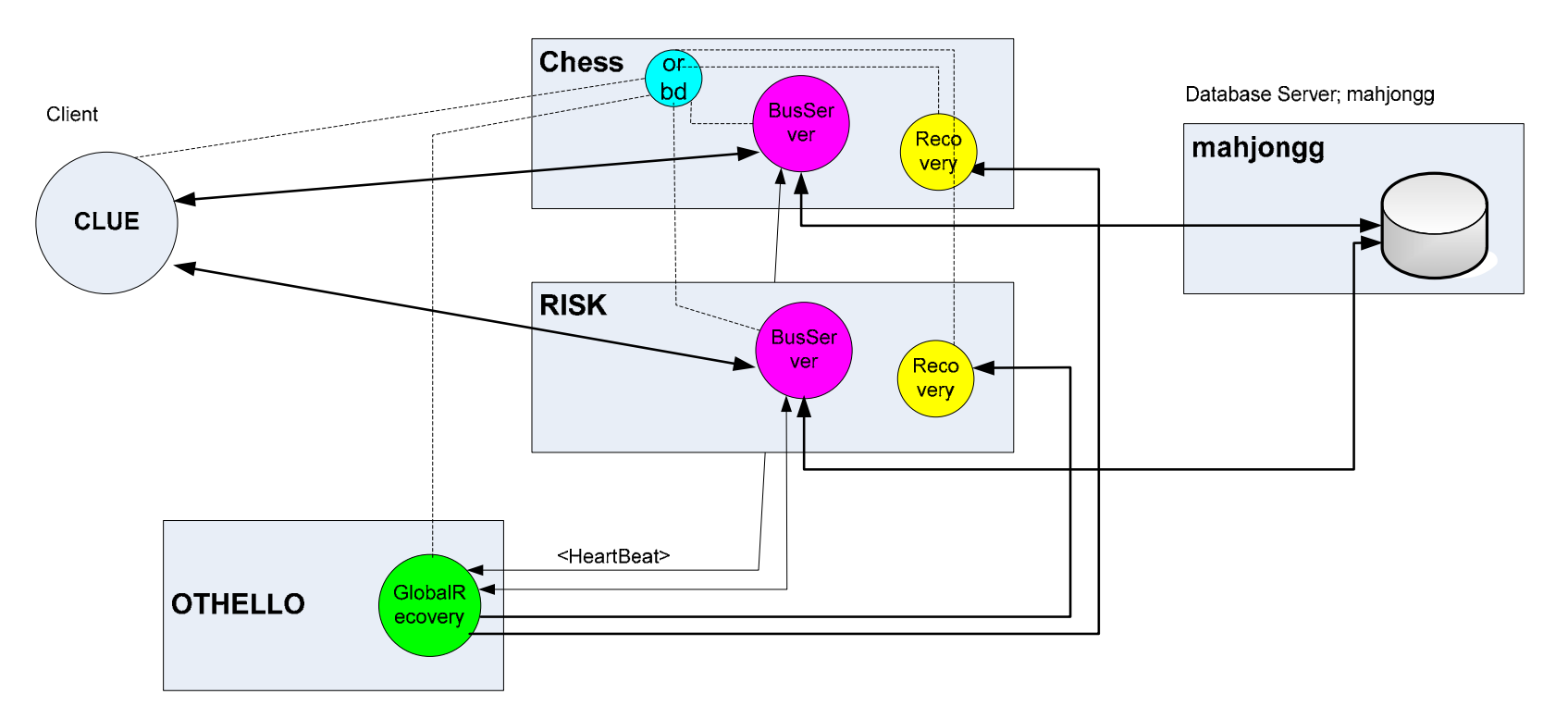

# **RT-FT Performance Strategy**

- **Thread Pool** 
	- $\Box$  We need to avoid the overhead of thread creation for each request.
	- $\Box$  Create a number of threads at initialize time
		- **Dynamic configuration**
	- Without Thread Pool
		- AVG RTT: 40.5 msec
	- With Thread Pool
		- AVR RTT: 38.0 msec
	- $\Box$  Improve the performance about 4%

# RT-FT Performance Measurement

#### У. Thread Pool / No Thread Pool

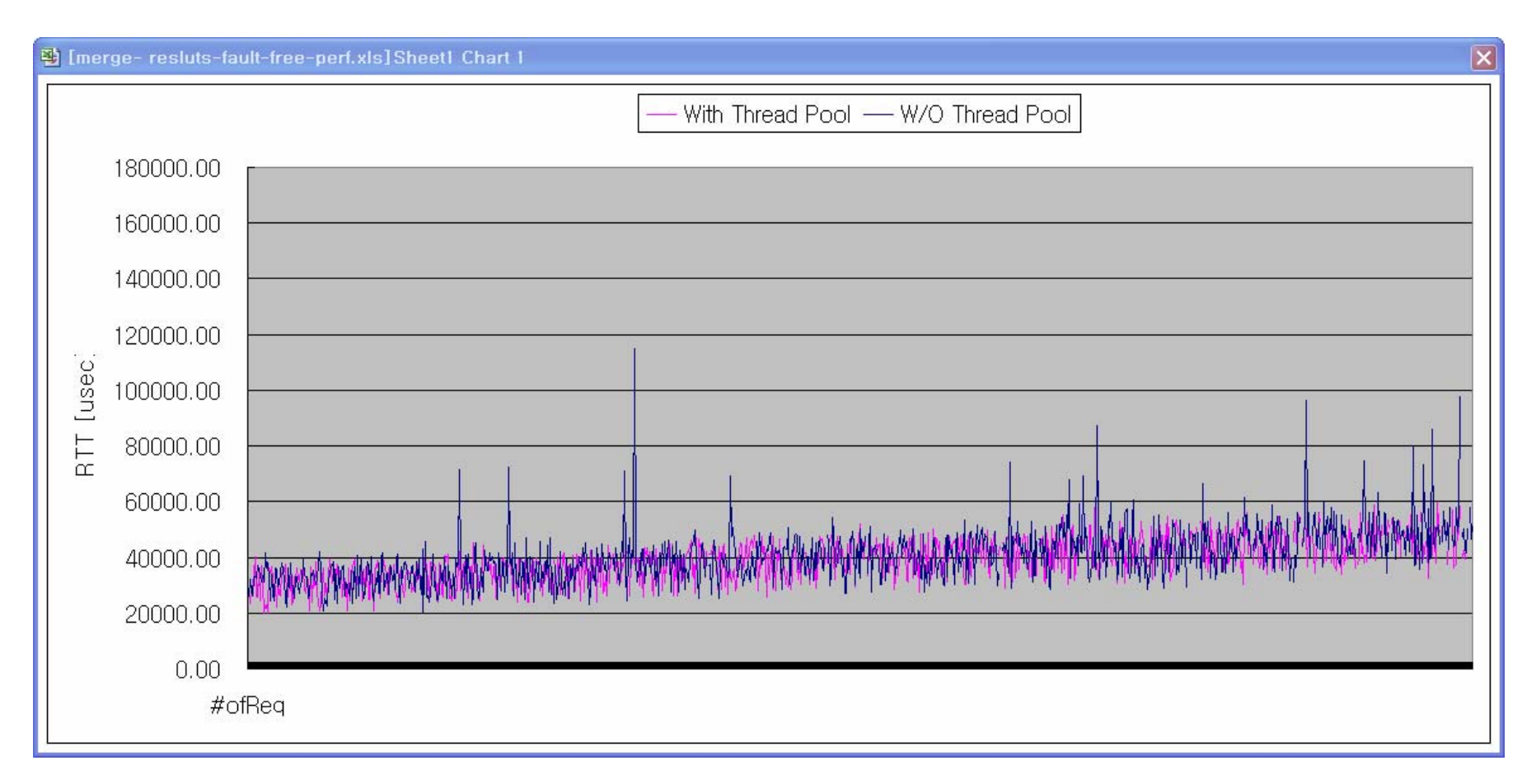

# **Other Feature**

- **List other features** 
	- Fault Injector **–** Shell Script
	- Log4j **–** Logging information
	- □ Apach DB Connection Pool (DBCP)
- What lessons by other features?
	- $\square$  Useful utilities
	- □ Improve performance by DBCP
	- □ Powerful shell scripts

# **Insights from Measurement**

- **FT Measurement** 
	- $\Box$  File I/O for logging time grows as the a file size increases
- RT-FT Measurement
	- □ No RTT difference between fault-free and faultinjected test cases
		- **Duplicated values reach the client almost at the same** time.
- RT-FT Performance Measurement
	- $\Box$  Thread creation time is not trivial when the number of replica increase
		- **Need more test cases**

# Open Issue

#### **Issues**

□Test environment

- $\blacksquare$  How to set up same test environment for each test case.
- $\blacksquare$  How to decide test environment is good enough to get the meaningful data.
- Additional features
	- □ Load balancing for active replication
		- **Organizing active replication group**
		- **Passive replication for each group**

# **Conclusion**

- What did we learn?
	- □ Handling thread
	- $\square$  Data gathering and analyzing
	- □ Useful open source program
		- Apache project :log4j, dbcp
- What did we accomplish?
	- $\square$  succeed to build active replication system
- If we could start our project again, □ focus on only FT features